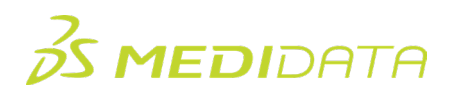

## **Medidata Rave EDC:** 시험책임자

## **eLearning** 코스 개요

코스 설명**:** 시험책임자를 위해 제공되는 이 코스에서 데이터 수집 및 관리 프로세스 중 Rave EDC를 사용하여 공통 태스크와 담당 업무를 수행하는 방법을 자세히 배울 수 있습니다.

학습 내용 예시

- Rave EDC에서 탐색
- Rave EDC에서 시험대상자 데이터 입력 및 편집
- eCRF에 전자 서명 적용

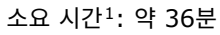

| 모듈          | 주제              |
|-------------|-----------------|
| 개요          | 인사말             |
| (1분)        | 목표              |
| 액세스 및 탐색    | Rave EDC 액세스    |
| (13분)       | Rave EDC에서 탐색   |
|             | 기관 목록 보기        |
|             | 탐색 바 및 시험대상자 목록 |
|             | 시험대상자 홈페이지      |
|             | 시험대상자 생성        |
|             | 기관 또는 시험대상자로 검색 |
| 데이터 입력 및 편집 | 필드 종류           |
| (7분)        | 다이나믹 필드 및 폼     |
|             | 데이터 편집          |
|             | 마킹 소개           |
|             | 마킹 종류           |
|             | Rave EDC에서의 쿼리  |

<span id="page-0-0"></span> $^{-1}$  제시된 소요 시간은 대략적으로 추정한 것이며, 활동, 시뮬레이션 또는 평가는 포함하지 않습니다.

<sup>©</sup> Copyright 2024 Medidata Solutions, Inc. All rights reserved.

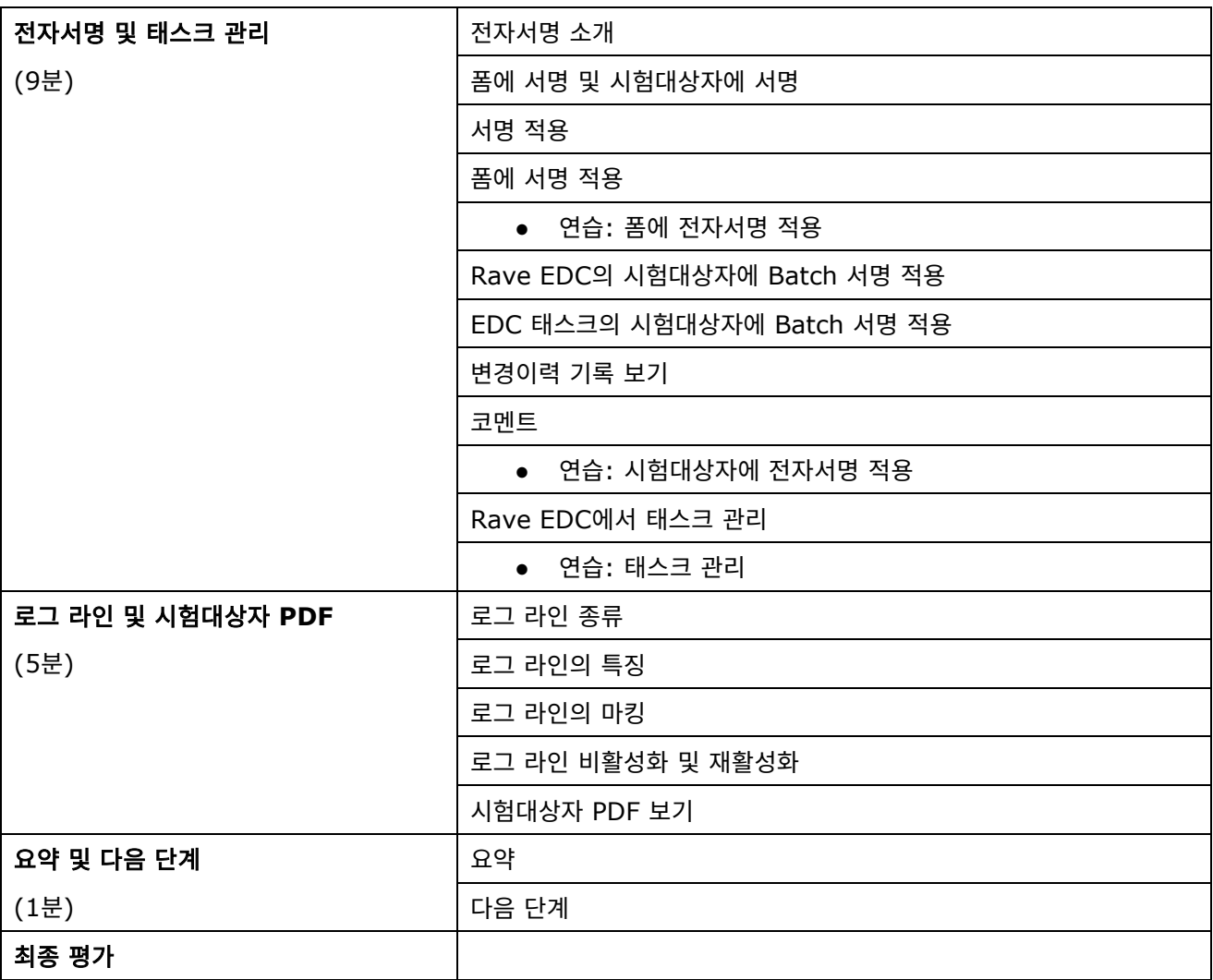